## Flicker

## Demo: [https://youtu.be/2Bmat68\\_gh4](https://youtu.be/2Bmat68_gh4)

Go to:<https://makecode.microbit.org/>

Make sure that you have added the Kitronik Halo LED extension (instructions are in Rainbow Rotate).

Initialize the Halo HD.

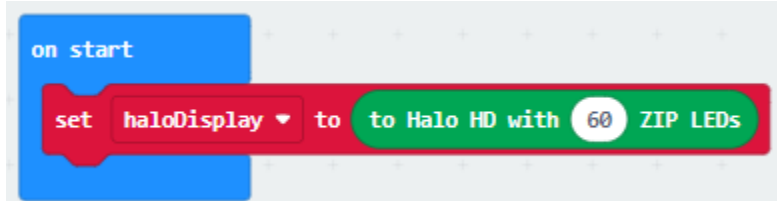

The forever loop flips back and forth between two settings, at a random time. This looks a little like a candle flicker.

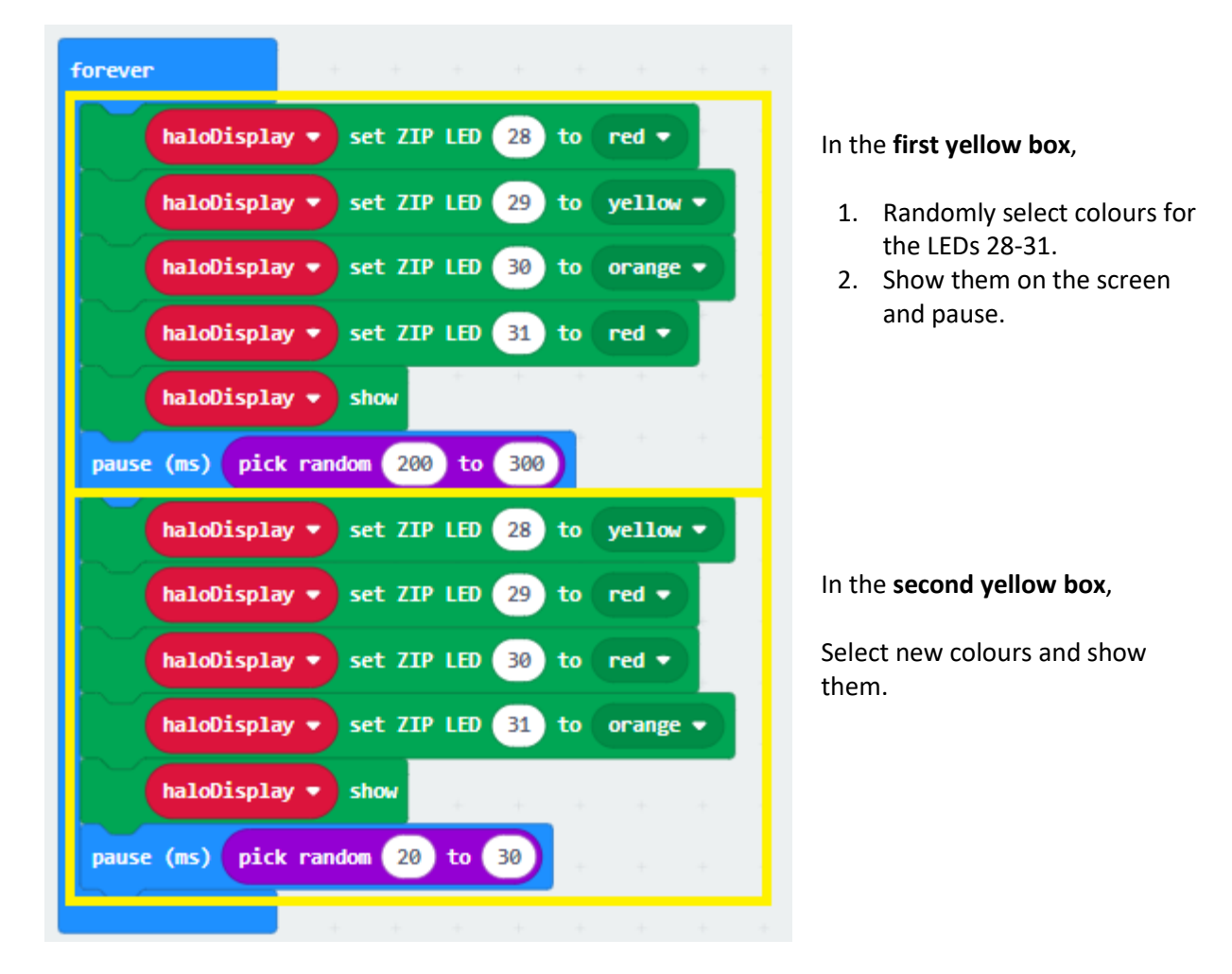